## **CS1110 28 Oct 2008 Arrays. Reading: Secs 8.1, 8.2, 8.3**

Listen to the following lectures on loops on your Plive CD. They are only 2-3 minutes long, and each has an insightful message. 1. The 3 lectures on Lesson page 7-6 —read the whole page. 2. The 4 lectures in Lesson page 7-5.

## **Computational simplicity**

If you are writing too much code —it gets longer and longer, with no end in sight: stop and look for a better way.

If your code is getting convoluted and you have trouble understanding it: stop and look for a better way.

Learn to keep things simple, to solve problems in simple ways. This sometimes requires a different way of thinking.

We are trying to teach not just Java but how to think about problem solving.

A key point is to break a problem up into several pieces and do each piece in isolation, without thinking about the rest of them. Our methodology for developing a loop does just that.

1

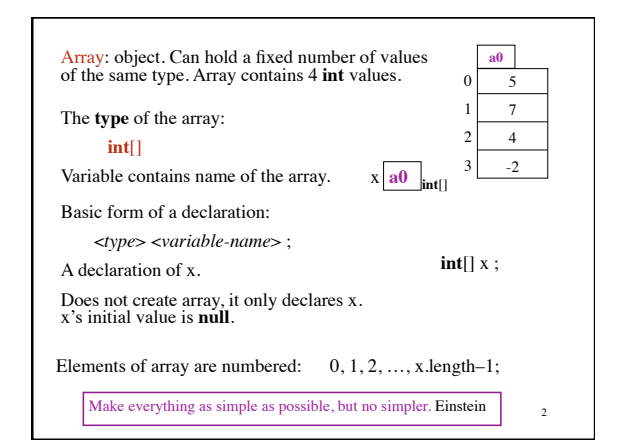

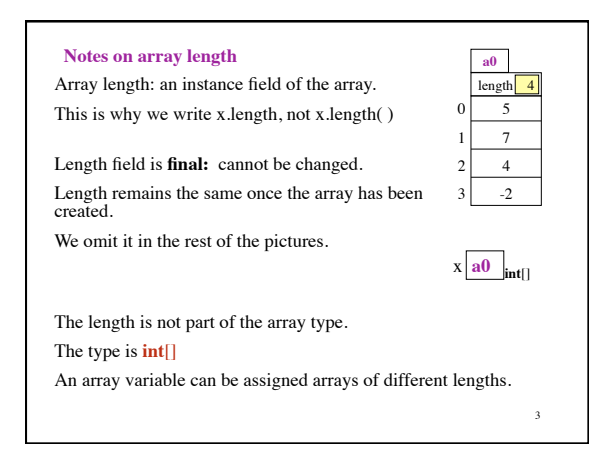

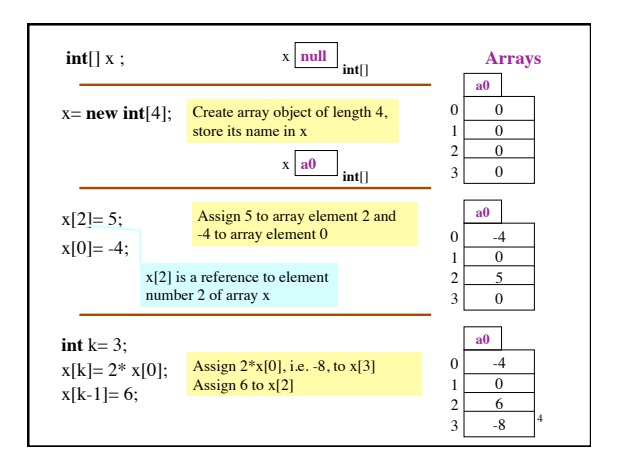

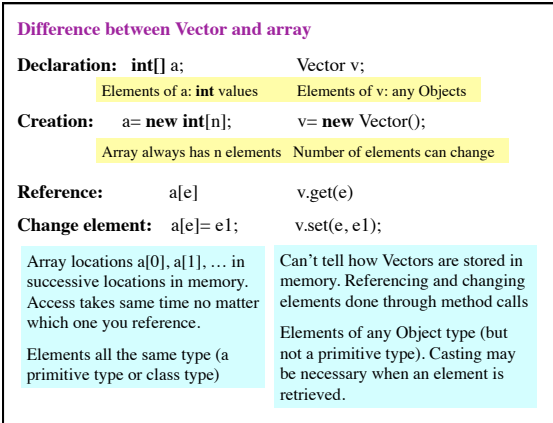

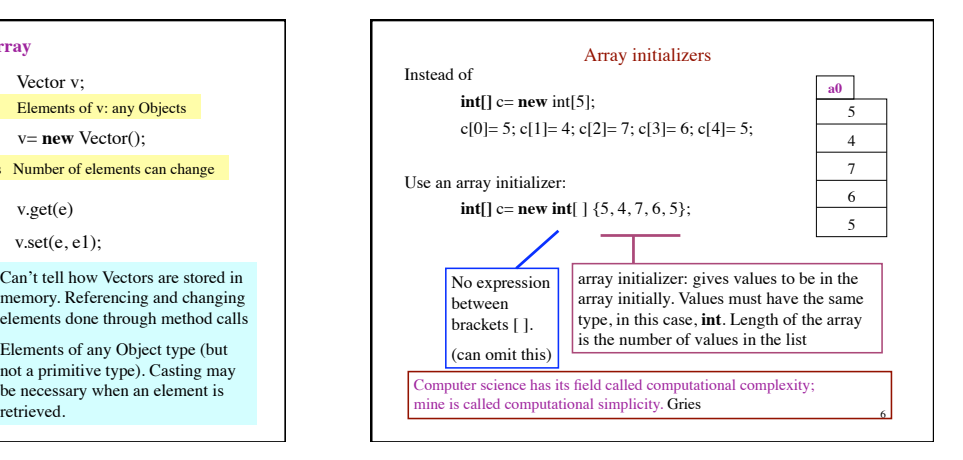

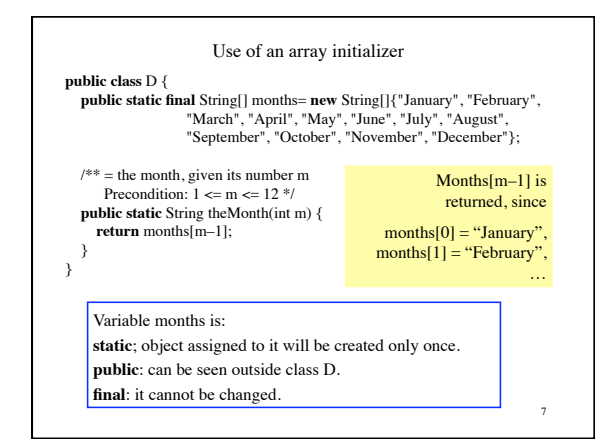

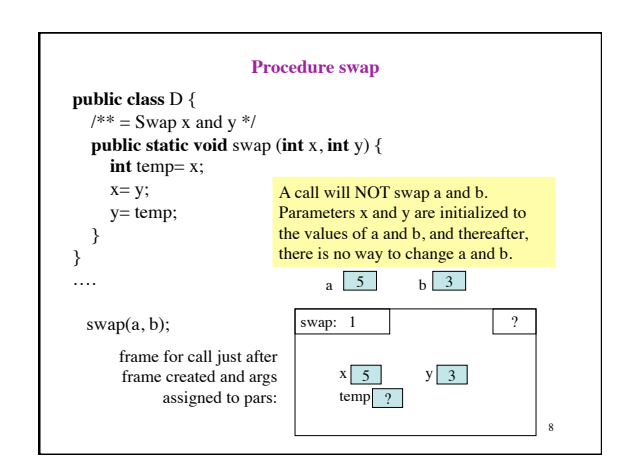

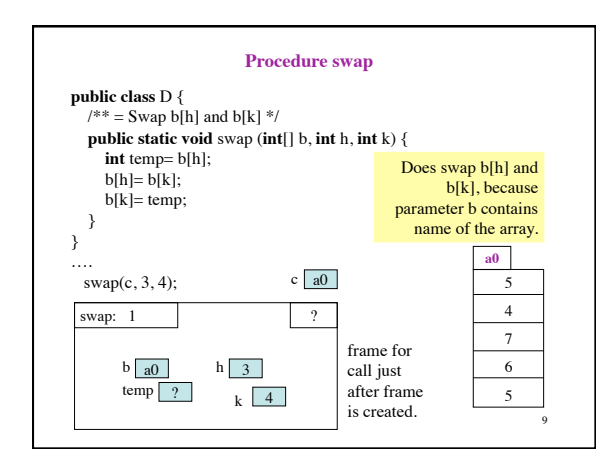

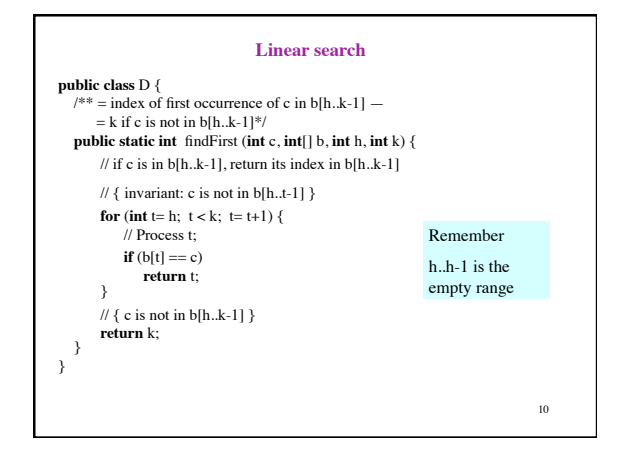

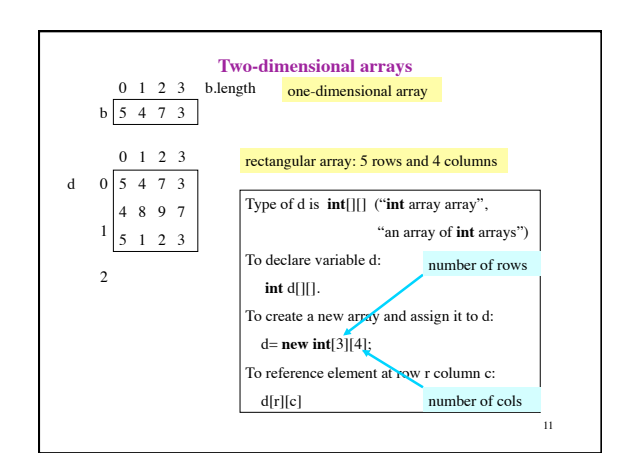